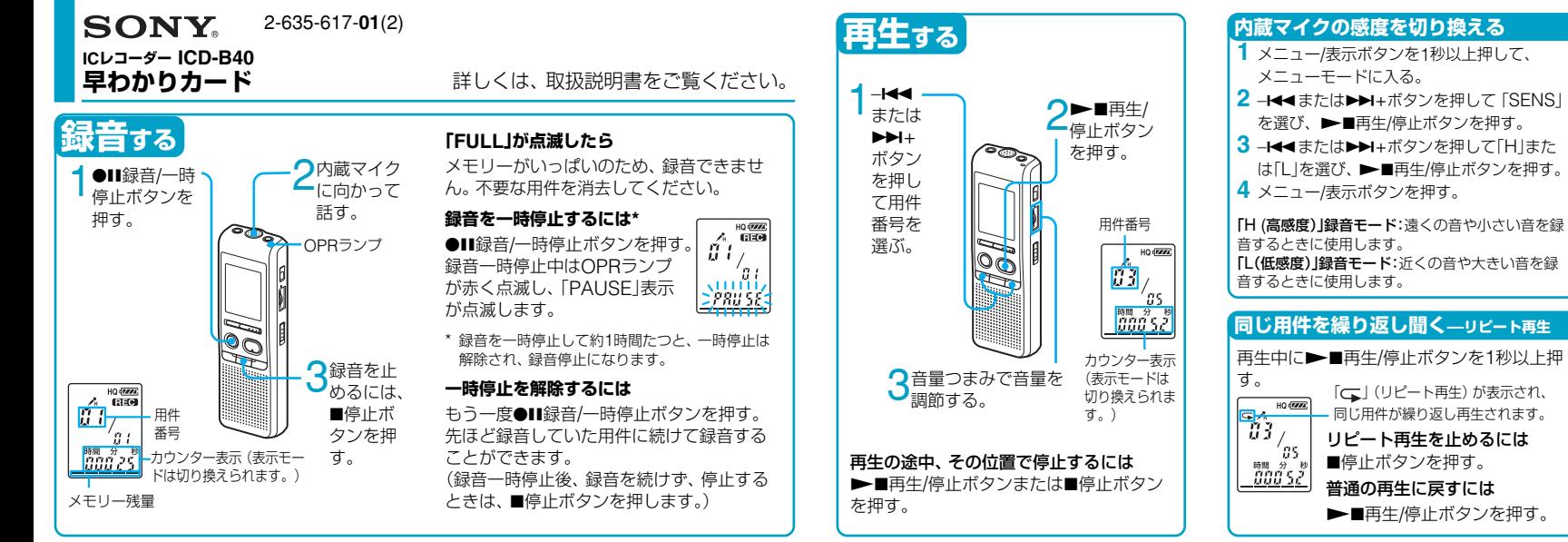

C 2005 Sony Corporation Printed in China

## **早わかりカード**-**応用編**

### **用件を消去する**

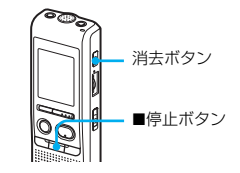

HQ (FAAL)

HQ (FIFIELD)  $\sum_{i=1}^{M}$ 

小风

 $|\geq$  222.55

# **1件ずつ消去する**

- **1** 再生中に消去ボタンを押す。 深 または、停止中に消去ボタン を1秒以上押す。  $\geq$  err sl
- **2**「ERASE」が点滅中にもう一 度消去ボタンを押す。

#### **すべての用件を一度に消去する**

■停止ボタンを押しながら、 消去ボタンを1秒以上押す。 **2**「ALL ERASE」の点滅中に、 もう一度消去ボタンを押す。

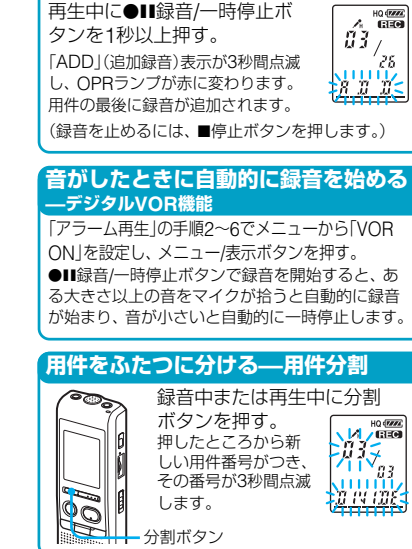

**追加録音をする**

#### **希望の時刻に再生を始める —アラーム再生**

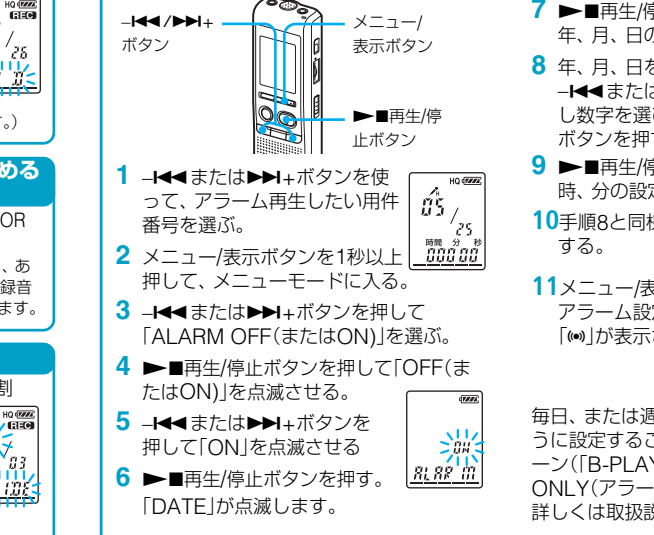

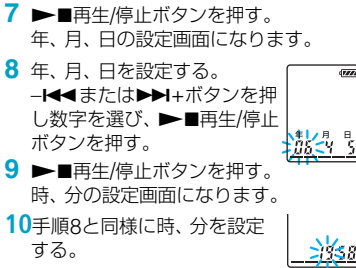

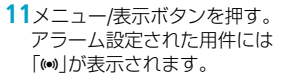

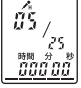

HQ (Fata)  $(4 - 3)$ 

毎日、または週に1回同じ時刻に再生するよ うに設定することもできます。アラームパタ ーン(「B-PLAY(再生つき)」または「B-ONLY(アラームのみ)」)の設定もできます。 詳しくは取扱説明書をご覧ください。